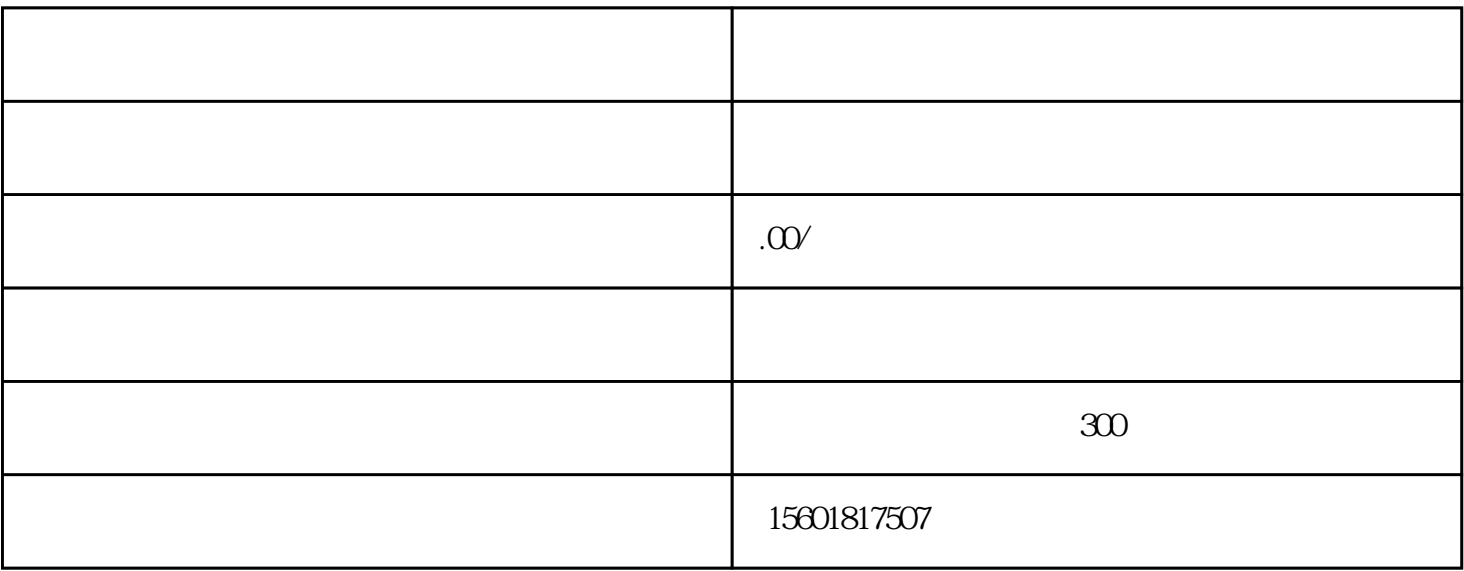

 $3<sub>3</sub>$ 

 $4$ 

 $5$ 

 $1$ 

 $2\,$